# **Vidyoroom User Guide**

Eventually, you will unconditionally discover a other experience and carrying out by spending more cash. nevertheless when? pull off you say you will that you require to get those all needs gone having significantly cash? Why dont you attempt to acquire something basic in the beginning? Thats something that will lead you to comprehend even more not far off from the globe, experience, some places, with history, amusement, and a lot more?

It is your entirely own period to pretend reviewing habit. among guides you could enjoy now is **Vidyoroom User Guide** below.

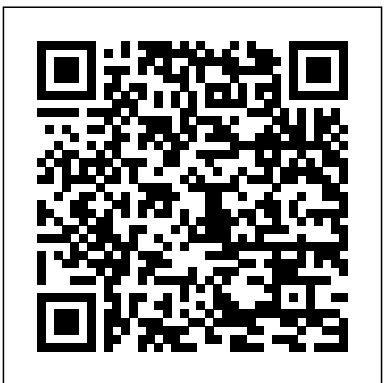

## VidyoRoom and VidyoPanorama 600 Administrator Guides and ... Guides and Manuals. Lenovo Inc. View. SHOP SUPPORT. PC ... About Lenovo + About Lenovo. Our Company News Investor Relations Sustainability Product Compliance Product Security Legal Information ...

*VidyoRoom Users Guide HD-220, HD-200, HD-100 And HD-50*

Quick User Guide VidyoRoom and VidyoPanorama 600 software allows you to use your VidyoRoom and VidyoPanorama 600 hardware to join Vidyo conference calls, make point-to-point calls, invite others to your meetings, and control your Vidyo conferencing experience all from a single application with a slick and intuitive user interface. Logging In

Vidyo VidyoRoom HD-230 Manuals and User Guides,

### Conference ...

VidyoClient API for VidyoConferencing User Guide System Version 2.1 Document Version 2.1-A . TABLE OF CONTENTS ... User Guide. Understanding the ... VidyoRoom – The VidyoRoom system is a hardware appliance endpoint which uses Vidyo's SVC technolo-gy.

#### **VidyoRoom™ HD-40 Revision C Getting Started Guide**

VidyoRoom Admin Guide 3.3 attached. Welcome to natr Video Conferencing Solutions. Search our knowledge base or submit a ticket. *VidyoRoom™ Quick User Guide - VCWarehouse*

This user guide covers the functionality of the Vidyo CLINiC 12x model (part number CLINiC-V-12X-A01). The Vidyo CLINiC 12x includes a computer running VidyoRoom SE software, a high definition 12x optical/12x digital zoom video camera, a beam-forming quad microphone array, a 27" display, audio speakers and an intuitive touchcontrol panel.

#### **TM VidyoRoom Users Guide HD-200 & HD-100 - DEKOM**

Alternatively, you can use the attached PDFs of the VidyoRoom and VidyoPanorama 600 Administrator Guide and the VidyoRoom Software Edition *Vidyo Room and VidyoPanorama 600 - VCWarehouse* Deployment Guide. As of October 2019, there are two versions of the Admin Guide: one for users using VidyoRoom version 3.3.x and one for users using VidyoRoom version 19.x.x.

VidyoRoom HD-230 (Front) VidyoRoom HD-230 (Back) Phoenix Quattro3 Display 1 Note: If the edges of your display cut off the VidyoRoom user interface, see page 3. DisplayPort to Display 2 DVI Adapter Share Device Solutions DVI to USB3 2 1 . Note: The DVI (labeled 1) is not used. Connect the DVI (labeled 2) to your Share input, and then carefully

VIDYO VIDYOROOM QUICK USER MANUAL Pdf Download. Open the case—with your AirPods inside—and hold it next to your iPhone. A setup animation appears on your iPhone. Tap Connect. If you have AirPods Pro, read the next three screens. If you have AirPods Pro or AirPods (2nd generation) and you already set up "Hey Siri" on your iPhone, then "Hey Siri" is ready to use with your AirPods. *Vidyoroom User Guide*

The pair code enables you to connect your device with your VidyoRoom system. If you need to obtain the pair code, contact your system administrator. For more information, see the "Configuring the Remote Control Interface" section in the VidyoRoom and VidyoPanorama600 Administrator Guide. To pair VidyoRemote 3 with your VidyoRoom system:

VidyoRoom Admin Guide 3.3 - Telesmart

The VidyoRoom HD-3 system enables groups in medium to large conference rooms to engage in meaningful dialogue and encourage participation from remote collaborators. With crystal-clear audio and video, remote workers will instantly feel connected to the room

and genuinely part of the conversation. Outstanding User Experience Vidyo VidyoRoom HD-230 Manuals & User Guides. User Manuals, Guides and Specifications for your Vidyo VidyoRoom HD-230 Conference System. Database contains 2 Vidyo VidyoRoom HD-230 Manuals (available for free online viewing or downloading in PDF): Getting started manual . **VIDYO VIDYOROOM ADMINISTRATOR'S MANUAL Pdf Download.** Separate guides are available for the administrator portal and end user Vidyo-Portal. 1. The VidyoRoom HD-100 and VidyoRoom HD-50 are known as VIDYO-PROD-001 for regulatory compliance purposes. 2. The VidyoRoom HD-220 is known as VIDYO-PROD-002 for regulatory compliance purposes.

3.

# *Vidyo CLINiC 12x Clinical Care Device User Guide* PDF File: Vidyoroom Admin Guide - PDF-4 VAG-102/2 Vidyoroom Admin Guide This type of Vidyoroom Admin Guide can be a very detailed document. ... possible to make use of the varioussearch engines to check out the available user guide and locate usually the one you'll need. *VidyoRoom HD-2 & HD-3*

Quick User Guide This is a good place to briefly describe your products or services. ... graphic. VidyoRoom Setup VidyoRoom™ HD-220, HD-110, HD-100, and HD-50 1. Power on the VidyoRoom system. When the system is powered on, the button on the front will turn... VidyoRoom Quick User Guide Author: Vidyo Subject: VidyoRoom **VidyoRoom™ HD-230 Getting Started Guide - mcvidyo.nl** VidyoRoom — The dedicated Vidyo endpoint appliance. Has the same rights as a normal user. This guide is targeted toward such end users. VidyoGateway — End user for portal. Has no personal room. There is also a provision for guest users. Guest users are users you may invite to a meeting who are not registered with the system.

Guides and Manuals - US - Lenovo

VidyoRoom™ Administrator and User Guide HD-220, HD-110, HD-100, and HD-50 . Product Version 2.2 . Document Version 2.2-A

# **VidyoRoom Quick User Guide - Comm3**

Vidyoroom User Guide

VidyoClient API for VidyoConferencing User Guide

VidyoRoom HD-40 Revision C (Back) VidyoRoom HD-40 Revision C (Front) Display 1 Display 2 Note: If the edges of your display cut off the VidyoRoom user interface, see page 4. Mini DisplayPort Adapter Mini DisplayPort to HDMI Adapter System Select Camera Dial . Note: Set to #7 and use the VISCA cable to allow VidyoRoom controls to move your camera.

#### VIDYOROOM ADMIN GUIDE-PDF-4-VAG-10

VidyoRoom Quick User Guide 2 VidyoRoom Quick User Guide VidyoRoom Version 3.1 software allows you to use your HD-40 and HD-230 hardware to join Vidyo conference calls, make point-to-point calls, invite others to your meetings, and control your Vidyo conferencing experience all from a single application with a slick and intuitive user interface.

User Guide: Using the VidyoRemote 3 for iOS and Android ...

VidyoRoom™ and VidyoPanorama™ 600 Quick User Guide Unpairing VidyoRemote 3 for Android from Your VidyoRoom System To unpair VidyoRemote 3 for Android from your VidyoRoom system: Tap Unpair. The system asks if you are sure you want to unpair your device and displays a warning that you will have to enter the Pair Code to use the device to control the system in the future.